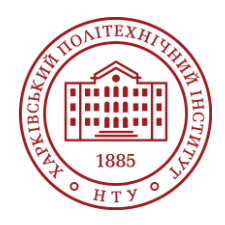

## **Силабус освітнього компонента**

Програма навчальної дисципліни

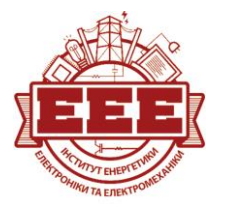

# **Математичні задачі енергетики**

#### Шифр та назва спеціальності

141 – Електроенергетика, електротехніка і електромеханіка

Освітня програма «Електроенергетика

Рівень освіти Бакалавр

Семестр

5

Інститут ННІ Енергетики, електроніки та електромеханіки

Кафедра Електричних станцій (130)

Тип дисципліни Вибіркова, профільна підготовка (ВП1.2)

Мова викладання Українська, англійська

# **Викладачі, розробники**

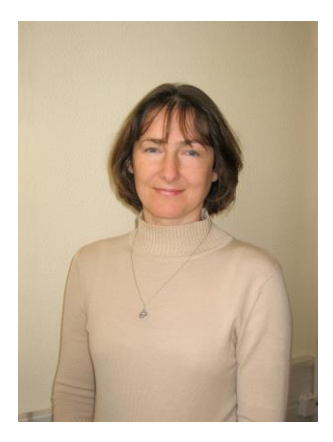

# **Лисенко Людмила Іванівна**

[Liudmyla.Lysenko@khpi.edu.ua](mailto:Liudmyla.Lysenko@khpi.edu.ua)

Доцент кафедри, кандидат технічних наук зі спеціальності «Електричні машини і апарати», доцент кафедри електричних станцій

Автор понад 60 наукових публікацій та навчально-методичних праць. Провідний лектор з дисциплін: «Оптимізаційні задачі енергетики», «Математичні задачі енергетики». [Детальніше про викладача на сайті кафедри](http://sites.kpi.kharkov.ua/es/StaffU)

# **Загальна інформація**

### **Анотація**

Курс «Математичні задачі енергетики» дає знання та розвиває практичні навички з аналізу усталених режимів електроенергетичних систем, будування математичних та комп'ютерних моделей електричних систем, використання чисельних методів для розрахунків параметрів усталених режимів.

### **Мета та цілі дисципліни**

Мета: формування теоретичних знань і практичних навичок математичного опису і розрахунку параметрів усталених режимів електричних систем, знань і навичок використання методів прикладної математики і програмних пакетів для аналізу усталених режимів за допомогою сучасної обчислювальної техніки.

Цілі:

Знати:

- Математичні методи і алгоритми аналізу усталених режимів електроенергетичних систем;

- Чисельні методи розв'язання систем лінійних та нелінійних рівнянь усталеного режиму електричної системи;

- Методи комп'ютерного моделювання усталеного режиму електричної системи;

- Спеціальні функції MS Excel для інженерних розрахунків. Вміти:

- Формувати розрахункові моделі усталених режимів електроенергетичних систем;

- Розраховувати параметри усталеного режиму чисельними методами та виконувати аналіз цих розрахунків;

- Розв'язувати задачі аналізу усталених режимів електричної системи за допомогою MS Excel та пакету Matlab/Scilab.

### **Формат занять**

Лекції, практичні занятті, самостійна робота, консультації. Підсумковий контроль – екзамен.

## **Компетентності**

3К1. Здатність застосовувати знання і розуміння на практиці у спосіб, який вказує на професійний підхід розв'язання проблем у галузі електричної інженерії.

3К 4. Здатність до використання інформаційних і комунікаційних технологій.

ФК 1. Здатність використовувати комп'ютеризовані системи автоматизованого проектування (CAD), виготовлення (CAM) та інженерних розрахунків (CAE) та відповідні пакети прикладних програм.

ФК 3. Здатність використовувати базові знання з загальної фізики, вищої математики,

теоретичних основ електротехніки та електротехнічних матеріалів для вирішення практичних задач в галузі електроенергетики, електротехніки та електромеханіки.

ФК 8. Здатність використовувати сучасні методи розрахунків, моделювання та аналізу режимів роботи електроенергетичного, електротехнічного та електромеханічного обладнання і проектування електроенергетичних та електромеханічних систем.

ФКс 15. Розуміння принципів організації процесів виробництва електроенергії на основі традиційних та відновлюваних джерел енергії з дотриманням заданих технологічних параметрів енергооб'єктів і якості електроенергії

### **Результати навчання**

ПРН 12. Знати та використовувати методи фундаментальних наук для розв'язання загальноінженерних та професійних завдань

ПРН 16. Визначати принципи побудови та нормального функціонування елементів електроенергетичних, електротехнічних електромеханічних комплексів та систем ПРН 20. Аналізувати процеси в електроенергетичному, електротехнічному та електромеханічному обладнанні і відповідних комплексів і систем

ПРН 30. Вдосконалювати навички роботи з сучасним обладнанням та програмним забезпеченням при виконанні розрахунків режимів роботи електротехнічного, електроенергетичного та електромеханічного обладнання, відповідних комплексів та систем

### **Обсяг дисципліни**

Загальний обсяг дисципліни 150 год. (5 кредитів ECTS): лекції – 32 год., практичні заняття – 32 год., самостійна робота – 86 год.

# **Передумови вивчення дисципліни (пререквізити)**

Для успішного проходження курсу необхідні знання та навички з попередніх дисциплін: Вища математика, Загальна фізика, Основи інформаційних технологій в електроенергетиці, Теоретичні основи електротехніки, Основи електроенергетики

# **Особливості дисципліни, методи та технології навчання**

Лекції проводяться в інтерактивному режимі з використанням мультимедійних технологій. Лабораторні роботи та практичні завдання виконуються з використанням відкритого програмного забезпечення (SciLab) або безоплатних ліцензій (Matlab Online), розробленого на кафедрі програмного забезпечення та університетської платформи Microsoft 365. Навчальні матеріали доступні для студентів у блокноті OneNote Class Notebook.

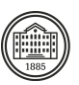

# **Програма навчальної дисципліни**

### **Теми лекційних занять**

#### Цілі навчальної дисципліни

Значення даної навчальної дисципліни. Обсяг навчального матеріалу, види занять та організація роботи для його засвоєння

Змістовий модуль 1. Розрахунок параметрів усталеного режиму електричної системи постійного струму

#### Тема 1. Формування матричних рівнянь стану електричного кола.

Заступні схеми елементів ЕЕС. Основи теорії графів. Графи електричних систем. Перша та друга матриці інциденцій, їх формування матриць для електричних систем будь-якої конфігурації. Закон Ома та закони Кірхгофа в матричній формі.

#### Тема 2. Загальне матричне рівняння стану.

Система базисних контурів. Аналітична залежність матриць інциденцій. Складання загального матричного рівняння стану для системи базисних контурів електричної системи постійного струму.

Тема 3. Прямі методи розв'язування систем лінійних алгебраїчних рівнянь.

Метод оберненої матриці. Метод Гауса зі зворотним ходом.

#### Тема 4 Матричне вузлове рівняння.

Складання матричного вузлового рівняння для електричної системи постійного струму. Матриця вузлових провідностей і її властивості. Алгоритм розрахунку параметрів усталеного режиму постійного струму за методом вузлових рівнянь.

#### Тема 5. Матричне контурне рівняння.

Складання матричного контурного рівняння для електричної системи постійного струму. Матриця контурних опорів і її властивості. Алгоритм розрахунку параметрів усталеного режиму електричної системи постійного струму за методом контурних рівнянь.

Тема 6. Ітераційні методи розв'язування систем лінійних алгебраїчних рівнянь.

Метод простої ітерації. Метод Зейделя.

#### Змістовий модуль 2. Розрахунок параметрів усталеного режиму електричної системи змінного струму з ВДЕ

#### Тема 7. Матричне лінійне вузлове рівняння для електричної системи змінного струму.

Складання системи матричних вузлових рівнянь та балансів струму у вузлах електричної системи змінного струму. Особливості формування матриці вузлових провідностей. Алгоритм розрахунку параметрів усталеного режиму електричної системи змінного струму з ВДЕ.

#### Тема 8. Розрахунок потоків і втрат потужності в лініях електричної системи змінного струму.

Складання матриці струморозподілення для однорідної мережі змінного струму. Розрахунок струмів, потоків і втрат активної і реактивної потужності в лініях. Складання балансу потужності в електричної системі. Алгоритм розрахунку параметрів сталого режиму електричної системи змінного струму з ВДЕ.

#### Тема 9. Нелінійне матричне вузлове рівняння для електричної системи змінного струму..

Складання нелінійного матричного вузлового рівняння за умови завдання постійної потужності у вузлах електричної системи. Складання системи нелінійних рівнянь у формі балансів активних та реактивних струмів електричної системи з ВДЕ. Методи розв'язання нелінійних вузлових рівнянь. Тема 10. Нелінійні рівняння балансів потужності у вузлах електричної мережі.

Складання системи нелінійних вузлових рівнянь у формі балансів потужності у вузлах електричної мережі змінного струму з ВДЕ.

#### Тема 11. Метод Ньютона для розв'язування систем нелінійних вузлових рівнянь.

Метод Ньютона рішення нелінійних рівнянь та його використання для розв'язування системи нелінійних вузлових рівнянь. Складання матриці Якобі і розрахунок її елементів для системи рівнянь балансів струмів та балансів потужностей. Алгоритм розрахунку вузлових напруг електричної системи змінного струму за методом Ньютона..

#### **Теми практичних занять**

Тема 1. Робота з матрицями у табличному редакторі MS Excel.

Функції табличного редактора MS Excel для операцій з матрицями. Формування матриць інциденцій та пошук базисних контурів для заданої схеми електричної системи постійного струму за допомогою табличного редактора MS Excel.

Тема 2. Формування загального матричного рівняння стану та розрахунок параметрів усталеного режиму електричної системи постійного струму за допомогою прямих методів у табличному редакторі MS Excel.

Розв'язування систем лінійних рівнянь методом оберненої матриці та методом Гауса зі зворотним ходом у табличному редакторі MS Excel. Використання надбудови "Пошук рішення" табличного редактора MS Excel для рішення систем лінійних рівнянь. Складання загального матричного рівняння стану для системи базисних контурів та розрахунок параметрів усталеного режиму для заданої схеми електричної системи постійного струму за допомогою прямих методів.

Тема 3. Формування матричного вузлового рівняння та розрахунок параметрів усталеного режиму електричної системи постійного струму у табличному редакторі MS Excel.

Складання матриці вузлових провідностей, формування матричного вузлового рівняння та розрахунок параметрів усталеного режиму для заданої схеми електричної системи постійного струму за допомогою прямих методів.

Тема 4. Розв'язування системи лінійних алгебраїчних рівнянь за допомогою Matlab Simulink. Будування моделі Simulink для системи лінійних рівнянь та визначення невідомих. Будування моделі Simulink для системи лінійних вузлових рівнянь для заданої схеми електричної системи постійного струму.

Тема 5. Формування матричного контурного рівняння та розрахунок параметрів усталеного режиму електричної системи постійного струму за допомогою ітераційних методів у табличному редакторі MS Excel.

Розв'язування систем лінійних рівнянь методами простої ітерації та Зейделя у табличному редакторі MS Excel. Складання матриці контурних опорів, формування матричного контурного рівняння та визначення параметрів усталеного режиму для заданої схеми електричної системи постійного струму за допомогою ітераційних методів.

Тема 6. Розрахунок параметрів усталеного режиму електричної системи постійного струму за допомогою Matlab Simulink.

Етапи будування моделі Simulink електричної системи постійного струму за допомогою елементів Simulink Simscape. Будування моделі Simulink, налаштування параметрів елементів Simulink Simscape і розрахунок параметрів усталеного режиму для заданої схеми електричної системи постійного струму.

Тема 7. Формування матричного лінійного вузлового рівняння та розрахунок параметрів усталеного режиму електричної системи змінного струму у табличному редакторі MS Excel. Інженерні функції у табличному редакторі MS Excel. Операції з комплексними числами в електронних таблицях. Формування системи лінійних вузлових рівнянь і розрахунок вузлових

напруг для заданої схеми електричної системи змінного струму.

Тема 8. Розв'язування системи лінійних вузлових рівнянь з комплексними параметрами за допомогою Matlab Simulink.

Будування моделі Simulink для системи лінійних вузлових рівнянь для заданої схеми електричної системи змінного струму.

Тема 9. Складання балансу потужності електричної системи змінного струму у табличному редакторі MS Excel.

Розрахунок матриці струморозподілення, визначення струмів, потоків і втрат потужності в лініях, складання балансу потужності для заданої схеми електричної системи змінного струму.

Тема 10. Розрахунок вузлових напруг електричної системи змінного струму за допомогою Matlab Simulink..

Будування моделі Simulink і визначення вузлових напруг для заданої електричної системи змінного струму з комплексними параметрами.

Тема 11. Формування матричного нелінійного вузлового рівняння та розрахунок параметрів усталеного режиму електричної системи змінного струму у табличному редакторі MS Excel.

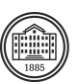

Формування системи нелінійних вузлових рівнянь балансу струмів і розрахунок вузлових напруг для заданої схеми електричної системи змінного струму за допомогою надбудови "Пошук рішення" MS Excel.

Тема 12. Метод Ньютона для розв'язування систем нелінійних вузлових рівнянь.

Складання матриці Якобі, розрахунок її елементів для системи рівнянь балансів струмів та балансів потужностей. Приклад розрахунку вузлових напруг електричної системи змінного струму з трьома вузлами за методом Ньютона.

#### Розрахункове завдання:

Визначити параметри усталеного режиму електричної системи змінного струму засобами MS Excel згідно варіанту.

#### **Теми лабораторних робіт**

### **Самостійна робота**

#### Теми для самостійної роботи

Тема 1. Теорія графів та її використання для вирішення математичних задач електроенергетики. Тема 2. Табличний редактор MS Excel, його функції та надбудови, які використаються для вирішення математичних задач електроенергетики.

Тема 3. Формування матричних рівнянь, які використаються для аналізу усталеного режиму електричної системи постійного струму.

Тема 4. Чисельні методи вирішення систем лінійних на нелінійних рівнянь.

Тема 5. MATLAB і моделювання електричних систем постійного струму.

Тема 6. Формування матричних лінійних та нелінійних вузлових рівнянь у формі балансу струмів та потужності для аналізу усталеного режиму електричної системи змінного струму.

Тема 7. Будування та налаштування параметрів Simulink-моделей електричних систем змінного струму.

# **Література та навчальні матеріали**

Основна література:

1. Lysenko L. Practical Methods of Power System Steady-State Analysis. Study Guide for Practical Classes in the discipline "Mathematical Tasks of Power Engineering" for students of specialty 141 "Electric Power Engineering, Electrical Engineering and Electromechanics" of English Educational Program. / Lysenko L., Danylova O., Fedorchuk S. // ФОП Панов А.М., 2021. – 108 с.

2. Методичні вказівки до виконання розрахункової роботи " Розрахунок параметрів сталого режиму електричної мережі засобами MS Excel" по курсу "Математичні задачі енергетики" для студентів спеціальностей 6.090601 «Електричні станції» та 6.000008 «Енергетичний менеджмент» у електронному вигляді (укр. мовою). Укладач Лисенко Л.І.

3. Перхач В.С. Математичні задачі електроенергетики [3-е вид., перероб. і доп].- Львів: Вища школа, 1989. – 464 с.

4. Steven T. Karris. Introduction to Simulink with Engineering Applications. Orchard Publications, 572 p. [Електронний ресурс. Код доступу:

[https://neuron.eng.wayne.edu/auth/ece4340/Simulink\\_Introduction.pdf\]](https://neuron.eng.wayne.edu/auth/ece4340/Simulink_Introduction.pdf)

5. Завадський І.О., Забарна А.П. Microsoft Excel у профільному навчанні: навчальний посібник. К.: Вид. група BHV, 2011. – 272 с. [Електронний ресурс. Код доступу: [http://www.svpu](http://www.svpu-profi.lg.ua/pdf/library/microsoft_excel2011.pdf)[profi.lg.ua/pdf/library/microsoft\\_excel2011.pdf\]](http://www.svpu-profi.lg.ua/pdf/library/microsoft_excel2011.pdf).

Додаткова література

1. Бурбело М.Й. Математичні задачі електроенергетики. Математичне моделювання електропостачальних систем : навчальний посібник / М. Й. Бурбело – Вінниця : ВНТУ, 2016. – 185 с. [Електронний ресурс. Код доступу:

<http://burbelo.vk.vntu.edu.ua/file/58f74b06df781acbc43557c211b92ae0.pdf> ]

2. Matlab. Teach and Learn with MATLAB and Simulink. [Електронний ресурс. Код доступу: [https://www.mathworks.com/academia.html?s\\_tid=gn\\_acad](https://www.mathworks.com/academia.html?s_tid=gn_acad) ]

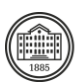

3. Scilab [Електронний ресурс: Код доступу: <https://www.scilab.org/> ]

4 Лазарєв Ю. Ф. MATLAB і моделювання динамічних систем. Навчальний посібник. – Київ: НТУУ "КПІ", 2010. – 363 c.

5. Нелюбов В. О., Куруца О. С. Основи інформатики. Microsoft Excel 2016: навчальний посібник. Ужгород: ДВНЗ «УжНУ», 2018. - 58 с. [Електронний ресурс. Код доступу:

<https://www.uzhnu.edu.ua/uk/infocentre/get/15617> ]

6. Excel Esay. [Електронний ресурс. Код доступу: [https://www.excel-easy.com/data-analysis/analysis](https://www.excel-easy.com/data-analysis/analysis-toolpak.html)[toolpak.html](https://www.excel-easy.com/data-analysis/analysis-toolpak.html) ]

# **Система оцінювання**

#### **Критерії оцінювання успішності студента та розподіл балів**

Остаточна оцінка складається з:

30 балів за поточне тестування,

18 балів за виконання та захист розрахункового завдання,

32 бали за виконання завдань практичних занять, 20 балів за екзамен.

#### **Шкала оцінювання**

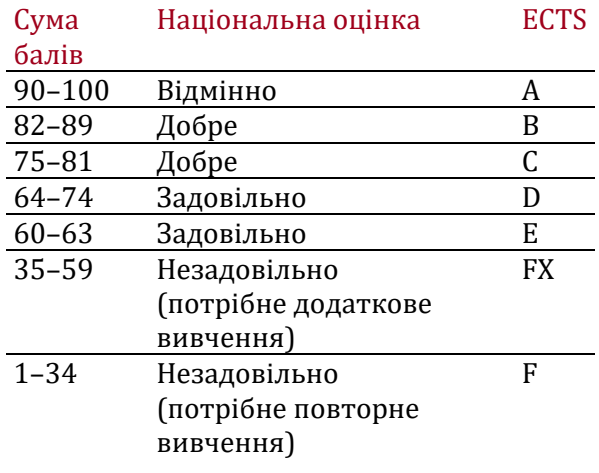

# **Норми академічної етики і політика курсу**

Студент повинен дотримуватися «Кодексу етики академічних взаємовідносин та доброчесності НТУ «ХПІ»: виявляти дисциплінованість, вихованість, доброзичливість, чесність, відповідальність. Конфліктні ситуації повинні відкрито обговорюватися в навчальних групах з викладачем, а при неможливості вирішення конфлікту – доводитися до відома співробітників дирекції інституту. Нормативно-правове забезпечення впровадження принципів академічної доброчесності НТУ «ХПІ» розміщено на сайті: <http://blogs.kpi.kharkov.ua/v2/nv/akademichna-dobrochesnist/>

# **Погодження**

Силабус погоджено Дата погодження, підпис Завідувач кафедри

Олександр ЛАЗУРЕНКО

Дата погодження, підпис Гарант ОП Галина ОМЕЛЯНЕНКО

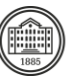